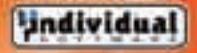

**FOR 6 YEARS** 

**Office Training** 

Breeth

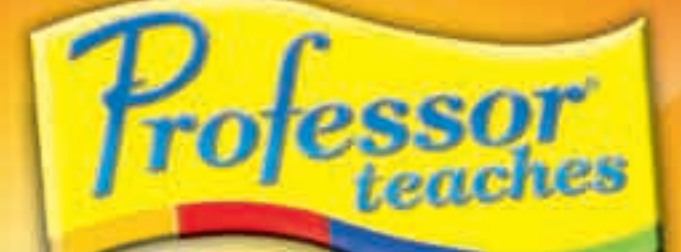

# Microsoft<sup>®</sup> **Office 2007** The most realistic, interactive & complete training!

### **Teach Yourself:**

сy.

**at work 2007** PowerPoint 2007 Access 2007

#### **BONUS Training:**

Word 2003 **Excel 2003** Access 2003 Outlook 2003

PowerPoint 2003 Publisher 2003 FrontPage 2003

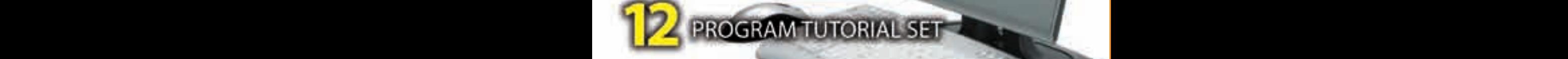

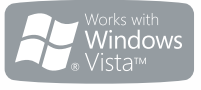

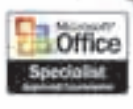

\*See Bottom Panel

**Just-In-Time Learning**  for instant training on just the topics you need!

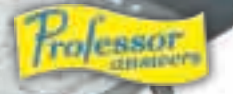

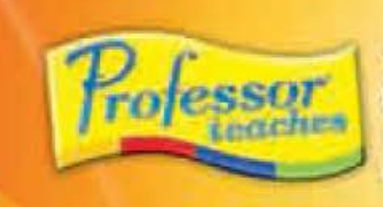

#### Microsoft<sup>®</sup> **ffice 2007** The most realistic, interactive & complete training!

**System Requirements** Pentium® PC or Highs . Microsoft<sup>\*</sup> Windows<sup>\*</sup> Vista, XP or 2000 · 16 MB RAM available . 200 MB Hard Drive space available per application<br>• Double Speed CD-ROM Drive - 1024 x 768, 16-Bit Color Display · Sound Card · Speakers or Headphones · Mouse

#### The most realistic, interactive, rofessor teaches & complete training!

Take advantage of powerful new tools for collecting, analyzing, and sharing information. Now, you can build your skills quickly and easily and unlock the

Learn to use the features of Microsoft Office 2007 to quickly create great-looking documents, spreadsheets, and presentations.

power of Office to improve your productivity at home or work.

**Realistic Realistic simulations provide** an accurate learning environment so your transition to Office Training Office 2007 is fast & easy.

FOR *<u>ETTLES</u>* 

### **Interactive**

More than just videos, you'll interact to perform the correct action during each exercise for better learning & retention.

#### PowerPoint 2007 - over 60 lessons

- Creating Presentations
	- - Selecting & Grouping
		- Adding Tables & Charts
		-
		- Animation Effects

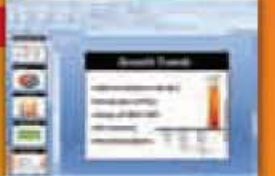

Learn new ways to create high-impact, dynamic presentations quickly.

#### Outlook 2007 over 60 lessons

- Printing Calendars
- Working with Tasks
- Using the Journal - Adding Contacts
- Creating Notes
	- - **COMMERCIAL**

Acquire deeper database knowledge & learn how to track, report, analyze & share information more effectively.

### **FrontPage 2003**

- Design a professional-looking Web site. - Learn to add rich, multimedia elements. - Find out how to publish your site live.

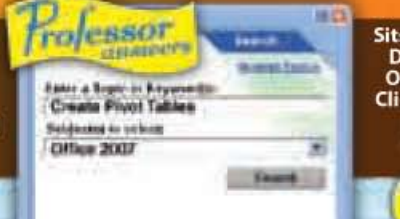

### **Sits on Your Desktop One Easy Click Away!**

Hundreds of learning topics & beginner through advanced subjects are included. No other training is more complete.

### - Drawing Tools

- PowerPoint Views

• Using Templates • Adding Images

- Publishing to the Web
	-
	- Using Outline Tools
	-
- 

**Become more effective in your** communication & organize your calendar, contacts & tasks.

#### **Access 2007 -**

- Updating Records
- Sorting & Filtering
- Exporting as a Web Page
- Using Table Wizards
- Working with Queries

#### **Publisher 2003**

- Create advanced publishing documents.
- . Design and print marketing materials.
- Print, e-mail, and publish on the Web.

#### **Get Quick Assistance with Professor Answers**

Find answers to your questions faster and easier than Office Help. Search and Browse are just oneclick away to help you locate specific topic training you need, right when you need it.

These courses have to c. 425 Hoppyr Rost. 71, Resortor, CA 9859-900 Tall-Fee Test Support (300, 201-211) or www.individualselware.semisport<br>
"These courses have been approved under the Certiport Inc. administered Vendor Ap

### Word 2007 - over 70 lessons

- Quick Styles
- **SmartArt™ Diagrams**
- Publish Web Pages
- Bullet & Number Lists
- · Spell Checker
- Document Information Panel & Labels
- Document Inspector

#### - Templates · Borders & Shading - Columns, Tabs & Alignment - Images, Tables & Charts • Printing Envelopes **- Headers & Footers**

#### **Increase your productivity** at work or home!

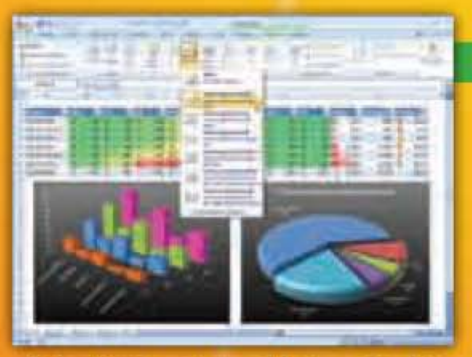

Find out how to create spreadsheets, analyze data & share information for critical business decisions!

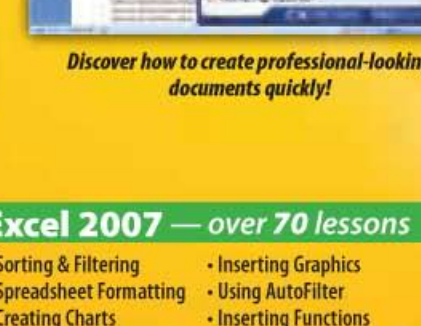

**SAFE** 

- Creating Charts
- Entering Formula
- Creating Workbooks
- Entering Data
- Changing Cell Alignment Changing Styles

**The fastest, easiest way** to learn Microsoft Office!

**- Using Financial Functions** 

- Working with AutoComplete

• Number Formatting

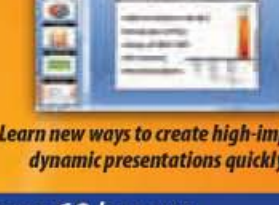

Complete

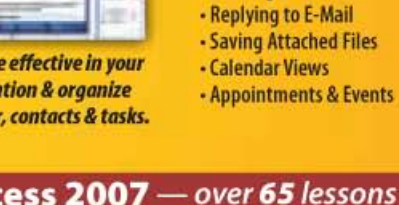

- Creating Databases - Creating Calculated Fields • Joining Tables
	- - · Data Access Pages - Creating a Form
			- Designing a Report
			-
			- Creating Mailing Labels

. Using Outlook Views • Planning Meetings - Reading E-Mail - Replying to E-Mail

- Saving Attached Files

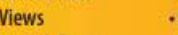

## Microsoft<sup>\*</sup> **Office 2007**

**Professor Teaches<sup>®</sup>**, the leading brand of training, provides realistic, interactive, and complete training for Office 2007. Build your skills and learn everything you need, from beginning to advanced topics. Each interactive tutorial is organized for fast and easy learning with practical exercises that build skills quickly and effectively.

Trolesso

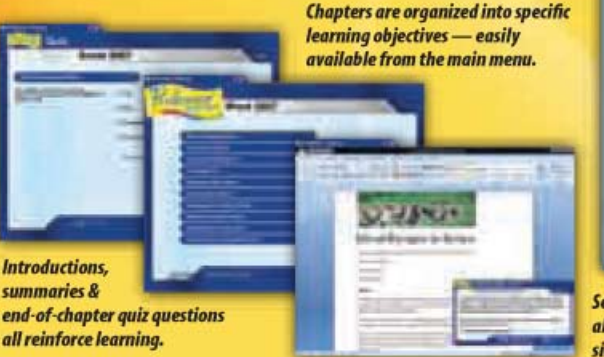

#### **No Other Training** is More Complete!

- ✔ Hundreds of Learning Topics
- ✔ 5 to 10 Hours of Training per Course
- Beginner to Advanced Topics
- ✔ Self-Paced Learning Objectives
- $\checkmark$  Introductions & Summaries
- $\boldsymbol{\nu}$  Interactive Exercises
- Professional Voice Narration
- ✔ Realistic Simulation of Software
- ✔ End-of-Chapter Quiz Questions
- ✔ Checkmarks for Completed Topics
- Glossary, Index & Search
- ✔ Professor Answers for Instant Training

**Self-paced, interactive lessons** allow you to practice in a realistic simulation of the software.

### **Start Learning Today!**

Be the first to learn the new features of Office 2007 and stay current with the latest technology!

# from the #1 Best-Selling Brand!

**The Most Complete Training Available** 

**Word** 2007 & 2003 **Excel** 2007 & 2003 **PowerPoint 2007 & 2003 Outlook** 2007 & 2003 **Access 2007 & 2003** FrontPage 2003 **Publisher 2003** 

#### **Over 700 Lessons!**

**Beginner, Intermediate & Advanced Topics** 

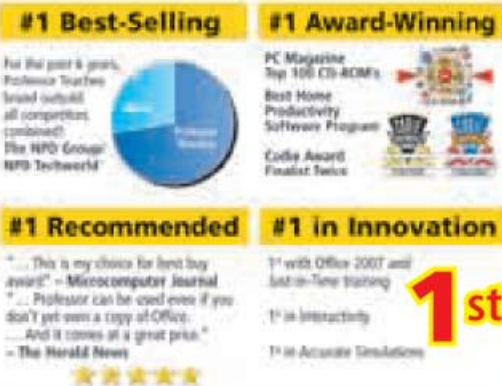

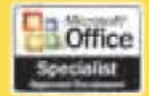

Introductions, summaries &

all reinforce learning.

Microsoft Office Specialist certification is the premier credential used to validate individual desktop productivity skills. The approved courseware in this package was independently tested and approved under an official Microsoft Office Specialist certification program. All 12 included courses use the same design, techniques, and educational methods and are designed to meet skill standards for certification.\*